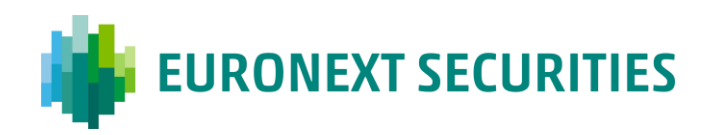

14 September 2022 ON\_39/2022

# **Evoluzione Servizio FIS e rilascio nuove funzionalità**

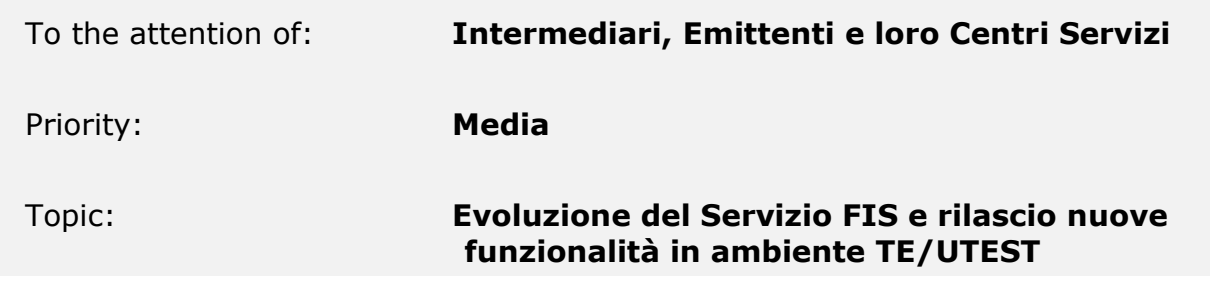

Gentile Cliente,

per garantire una costante evoluzione dei servizi che ES-MIL offre ai propri partecipanti, siamo lieti di comunicare alcuni aggiornamenti relativi al Servizio FIS ("Il Servizio").

Il Servizio, che ricordiamo essere accessorio agli eventi societari annunciati dagli Emittenti e gestiti da ES-MIL e disponibile anche in modalità A2A, consente ai nostri partecipanti (intermediari e loro agenti) di gestire e veicolare agli Emittenti (e loro agenti), per il tramite della piattaforma web MT-X di ES-MIL ("La Piattaforma"), una serie di flussi informativi standardizzati identificati come segue:

- 1. **Flussi DIV** (per segnalazione nominativi DIVIDENDI);
- 2. **Flussi TOS** (per segnalazione nominativi REORG);
- 3. **Flussi CPA** (per segnalazione nominativi azionisti che intendono partecipare all'assemblea);
- 4. **Flussi SHID** (per segnalazione di Shareholder Identification).

l'aggiornamento, inoltre, garantisce ai partecipanti il costante deguamento alla regolamentazione vigente (cfr. Shareholder Rights Directive II) sia in termini di innovazione sia di usabilità per la clientela.

Di seguito si riporta la descrizione delle nuove funzionalità introdotte al Servizio FIS:

This publication is for information purposes only and is not a recommendation to engage in investment activities. This publication is provided "as is" without representation or warranty of any kind. Whilst all reasonable care has been taken to ensure the accuracy of the content, Euronext does not guarantee its accuracy or completeness. Euronext will not be held liable for any loss or damages of any nature ensuing from using, trusting or acting on information provided. No information set out or referred to in this publication shall form the basis of any contract. The creation of rights and obligations in respect of financial products that are traded on the exchanges operated by Euronext's subsidiaries shall depend solely on the applicable rules of the market operator. All proprietary rights and interest in or connected with this publication shall vest in Euronext. No part of it may be redistributed or reproduced in any form without the prior written permission of Euronext.

Euronext refers to Euronext N.V. and its affiliates. Information regarding trademarks and intellectual property rights of Euronext is located at [https://www.euronext.com/terms-use.](https://www.euronext.com/terms-use)

© 2022, Euronext N.V. - All rights reserved.

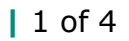

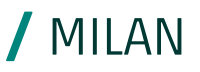

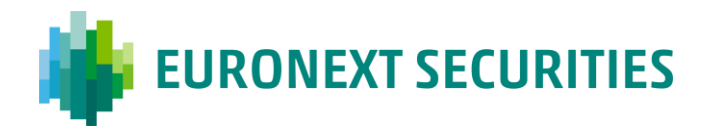

# *1. Gestione dei flussi tramite funzioni U2A*

I flussi predisposti dagli intermediari allo stato attuale non sono "gestibili" tramite le nostre funzioni on-line .

In caso di record errati presenti in un flusso, l'attuale processo prevede:

- a) Il rinvio integrale del flusso anche se parzialmente errato, non consentendo al cliente di rimediare ad errori anche solo formali e parziali nell'invio del flusso originario;
- b) l'utilizzo dell'Editor FIS, un applicativo per creazione U2A dei flussi ("Editor FIS") che consente di rielaborare ex novo tutti i dati del singolo record errato.

Le nuove modifiche introdotte rendono invece tutti i flussi inviati dai partecipanti, risultati errati, modificabili con funzioni on-line disponibili sulla piattaforma stessa. al fine di consentire al cliente la rettifica puntuale delle informazioni; i record rettificati saranno sottoposti ai controlli formali standard e, se superati, i record rettificati saranno messi a disposizione degli emittenti.

Saranno inoltre messe a disposizione degli Intermediari, sulla piattaforma, apposite funzioni di inquiry e gestione dei flussi / record, Queste funzioni di fatto integrano l'attuale "Editor FIS", che in ogni caso è stato aggiornato e mantenuto disponibile su richiesta.

In particolare, sarà possibile:

- a) Visualizzare sulla piattaforma, in apposita sezione, i flussi messi a disposizione dall'intermediario, editabili mediante apposite funzioni in inquiry (NOS, Conto, Emittente, ISIN, tipologia di flusso, stato di elaborazione, indicatore di correttezza del flusso e, in caso di presenza di errori, apposita indicazione esplicita degli stessi);
- b) identificare, visualizzare ed editare i flussi con record errati;
- c) modificare i record errati, editando manualmente i campi errati;
- d) cancellare e inserire i record gestiti con funzionalità on-line;
- e) rendere i record rettificati / inseriti eligibili alle segnalazioni RCC, secondo le regole vigenti per la presa in considerazione dei nominativi / segnalazioni da remunerare;
- f) inserire nuovi record ex novo, delle varie tipologie di flussi gestiti (TOS/DIV/CPA/SHID).
- g) avere a disposizione un apposito indicatore denominato "Riepilogo segnalazioni" in grado di conteggiare, per ogni NOS e per ogni ISIN, le segnalazioni correttamente inviate e quelle ancora da inviare, espresse sia in valore assoluto che in percentuale.
- h) accedere dalla pagina riepilogo segnalazioni direttamente alla disposizione di servizio che descrive l'evento.

## *2. Controllo caratteri speciali nei flussi*

Attualmente, tra i controlli automatizzati sui flussi, non è previsto quello sulla presenza di caratteri non ASCII (di controllo o speciali) che potrebbero inficiare la validità del record nei confronti dei destinatari, con possibili ripercussioni nei confronti del sistema RCC per il riconoscimento dei corrispettivi, ove previsti.

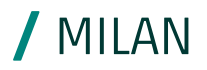

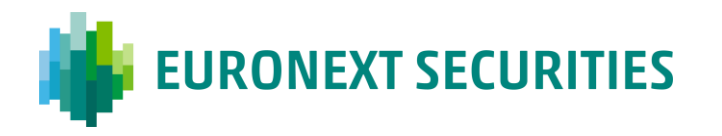

pertanto è stato introdotto il controllo sui caratteri speciali, con possibilità di segnalare anche questa anomalia e consentirne la sistemazione tramite funzioni U2A.

I record contraddistinti da caratteri non ASCII saranno evidenziati, al fine di consentire al cliente la loro sistemazione con le funzioni on-line. I record con caratteri non ASCII sistemati con funzioni on-line, saranno messi a disposizione del destinatario, al pari delle segnalazioni corrette / rettificate on-line.

## *3. Mantenimento nomenclatura originale flussi FIS*

Al fine di permettere una immediata identificazione dei flussi, la Piattaforma manterrà la nomenclatura originaria dei flussi stessi garantendo quindi un costante riferimento con il file di origine.

#### *4. Stampa del biglietto per la partecipazione assembleare*

All'intermediario viene data la possibilità di effettuare la stampa del biglietto assembleare da consegnare al cliente per accedere all'assemblea direttamente dalla piattaforma.

#### *5. Ricezione flussi CPA da parte dell'emittente*

La piattaforma consentirà al cliente di visualizzare, per le segnalzioni CPA e per ogni assemblea, l'avvenuta apertura da parte dell'emittante di ciascun flusso inviato in modalita U2A e l'avvenuto deposito presso i sistemi dell'emittente dei flussi inviati con modalità A2A al fine della legittimizzazione alla partecipazione dei propri clienti.

Il rilascio in produzione di dette funzionalità è previsto, salvo il buon esito dei test, per il **21 novembre 2022**.

## **Piano delle prove**

Per maggiori dettagli sulle modalità di esecuzione dei test utente si raccomanda di consultare il piano denominato "FIS Enhancements Piano dei Collaudi v  $1.0$ ", disponibile nelle versioni italiano e inglese sulla piattaforma MT-X al seguente percorso:

Documentazione > Documentazione tecnica > FIS Enhancements

I test si svolgeranno dal 17 ottobre al 11 novembre 2022 nell'ambiente di test di ES-MIL denominato "Avviamento".

In assenza di documentate controindicazioni, da riceversi all'indirizzo [mt-helpdesk.ceis@euronext.com](mailto:mthelpdesk.ceis@euronext.com) entro e non oltre il 12 novembre 2022, il Go live in ambiente di produzione è pianificato per il 21 novembre 2022.

ES-MIL considererà l'assenza di riscontro quale silenzio assenso all'avvio delle nuove funzionalità in produzione.

Al fine di poter organizzare e coordinare in modo efficace le attività di test chiediamo, a tutti i clienti interessati nei rispettivi ruoli di Emittente, Intermediario e loro Centro Servizi, di inviare entro il 23 settembre 2022 la propria richiesta di partecipazione tramite email all'indirizzo [mt-helpdesk.ceis@euronext.com.](mailto:mt-helpdesk.ceis@euronext.com)

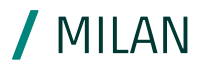

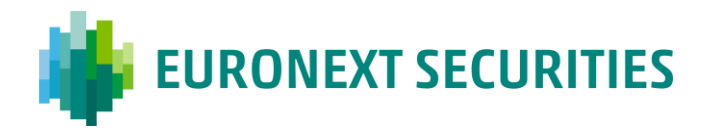

# **Documentazione rilevante**

La documentazione tecnica di riferimento, nella versione italiano e inglese, è consultabile attraverso i canali usuali:

• "Manuale Utente MT-X Servizi FIS – CPA – SHID v. 2.5", disponibile nelle versioni italiano e inglese nella sezione documentale di MT-X nella cartella: "Documentazione > Documentazione tecnica > Manuali utente in lavorazione

Per ogni richiesta di supporto durante la fase di rilascio della release in oggetto si prega di fare riferimento al seguente indirizzo:

[mt-helpdesk.ceis@euronext.com.](mailto:mt-helpdesk.ceis@euronext.com)

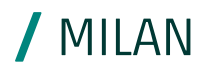